## Htc Touch Hd Manual Espanol

As recognized, adventure as skillfully as experience approximately lesson, amusement, as well as contract can be gotten by just checking out a book Htc Touch Hd Manual Espanol as well as it is not directly done, you could endure even more approximately this life, around the world.

We pay for you this proper as with ease as easy habit to acquire those all. We have the funds for Htc Touch Hd Manual Espanol and numerous ebook collections to scientific research in any way. in the course of them is this Htc Touch Hd Manual Espanol that can be your partner.

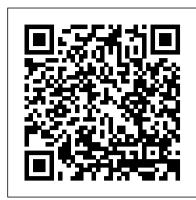

## PTFM ReadHowYouWant.com

"Nobody asked you to show up." Every experienced product manager has heard some version of those words at some point in their career. Think about a company. Engineers build the product. Designers make sure it has a great user experience and looks good. Marketing makes sure customers know about the product. Sales get potential customers to open their wallets to buy the product. What more does a company need? What does a product manager do? Based upon Product School's curriculum, which has helped thousands of students become great product managers, The Product Book answers that question. Filled with practical advice, best practices, and expert tips, this book is here to help you succeed! ASAE-S John Wiley & Sons

This concise HTC Incredible manual provides step-by-step instructions on how to do everything with your Incredible FASTER. The Incredible is a highly customizable smart phone that uses the Android operating system. You will unlock hidden secrets on your Incredible, such as how to download FREE eBooks, send email from your Incredible, surf the web, and read news for FREE. This Incredible guide includes: Getting Started: - Button Layout - Navigating the Screens - Making Calls - Using the Speakerphone During a Voice Call - Staring a signals, machine code, programming languages, operating systems, and the internet. But you won't just read about these Conference Call - Managing Your Contacts - Adding a New Contact - Adding a Favorite Contact (Speed Dial) - Text Messaging - Adding Texted Phone Numbers to Contacts - Copying, Cutting, and Pasting Text - Sending Picture and Video Messages - Using the Internet Browser - Photos and Videos - Taking Pictures - Capturing Videos - Using the Email Application - Changing Email Options - Managing Applications - Sharing an Application - Using the Android Market to Download Applications - Reading User Reviews - Deleting an Application Advanced topics: - Reading an eBook on the Incredible - Downloading thousands of free eBooks - Adjusting the Settings -Turning Vibration On and Off - Setting Alert Sounds - Changing the Wallpaper - Setting a Passcode, Pin, or Pattern Lock - Changing Keyboard Settings - Changing Photo Settings - Turning the Mobile Network On and Off - Turning Bluetooth On and Off - Turning Wi-Fi On and Off - Turning Airplane Mode On and Off - Tips and Tricks - Using Voice Search - Maximizing Battery Life - Resetting Your Incredible - Viewing the Full Horizontal Keyboard - Calling a Number on a Website- Troubleshooting - List of Droid-friendly websites that save you time typing in long URL addresses

Teaching Computational Thinking Open Road + Grove/Atlantic

The HTC Vivid is a 4G Android smartphone, and one of the first to receive the Android 4.0 Ice Cream Sandwich update. The Ice Cream Sandwich operating system opens up new possibilities and improves the performance of the Vivid. The HTC Vivid Survival Guide organizes the wealth of knowledge about the HTC Vivid into one place, where it can be easily accessed and navigated for quick reference. This guide comes with a multitude of screenshots, which complement the step-by-step instructions and help you to realize the HTC Vivid's full and troubleshooting advice. You will also learn how to download FREE games and FREE eBooks, and how to personalize your phone with custom ringtones and wallpapers. Whereas the official HTC Vivid manual is stagnant, this guide goes above and beyond by discussing recent known issues and solutions that may be currently available. This information is constantly revised for a complete, up-to-date manual. This HTC Vivid guide includes, but is not limited to: Getting Started: - Button Layout - Navigating the Screens - Making Calls - Using the Speakerphone During a Voice Call - Staring a Conference Call - Managing Your Contacts -Adding a New Contact - Adding a Favorite Contact (Speed Dial) - Managing Text Messages - Adding Texted Phone Numbers to Contacts - Copying, Cutting, and Pasting Text - Using Swype - Sending Picture and Video Messages -Using the Web Browser - Managing Open Browser Windows - Managing Photos and Videos - Taking Pictures -Capturing Videos - Using the Gmail Application - Changing Gmail Options - Managing Applications - Sharing an Application - Using the Android Market to Download Applications - Reading User Reviews - Deleting an Application Advanced Topics: - Reading eBooks - Downloading thousands of free eBooks - Adjusting the Settings - Turning Vibration On and Off - Setting Alert Sounds - Changing the Wallpaper - Setting a Face Lock -Changing Keyboard Settings - Changing Security Settings - Turning Bluetooth On and Off - Turning Wi-Fi On and Off - Turning Airplane Mode On and Off - Turning Camera Effects On or Off - Tips and Tricks - Maximizing Battery Life - Resetting Your HTC Vivid - Using your own MP3's as ringtones - Opening an incognito window in the Web browser - Troubleshooting - List of Droid-friendly websites that save you time typing in long URL's Effective Computation in Physics "O'Reilly Media, Inc."

A collection of true stories of hemophilia social workers and their patients.

The Guerrilla and how to Fight Him No Starch Press

Step-by-step tasks walk you through getting and keeping your HTC One working just the way you want. A Journey of the Heart W. W. Norton & Company

Discusses how European scientists from the High Middle Ages through the Enlightenment used wonders, monsters, curiosities, marvels, and other phenomena to envision the natural world.

## Management Information Systems Crimeline

There are many Android programming guides that give you the basics. This book goes beyond simple apps into many areas of Android development that you simply will not find in competing books. Whether you want to add home screen app widgets to your arsenal, or create more complex maps, integrate multimedia features like the camera, integrate tightly with other applications, or integrate scripting languages, this book has you covered. Moreover, this book has over 50 pages of Honeycomb-specific material, from dynamic fragments, to integrating navigation into the action bar, to creating list-based app widgets. It also has a chapter on using NFC, the wireless technology behind Google Wallet and related services. This book is one in CommonsWare's growing series of Android related titles, including "The Busy Coder's Guide to Android Development," "Android Programming Tutorials," and the upcoming "Tuning Android Applications." Table of Contents WebView, Inside and Out Crafting Your Own Views More Fun With ListViews Creating Drawables Home Screen App Widgets Interactive Maps Creating Custom Dialogs and Preferences Advanced Fragments and the Action Bar Animating Widgets Using the Camera Playing Media Handling System Events Advanced Service Patterns Using System Settings and Services Content Provider Theory Content Provider Implementation Patterns The Contacts ContentProvider Searching with SearchManager Introspection and Integration Tapjacking Working with SMS More on the Manifest Device Configuration Push Notifications with C2DM NFC The Role of Scripting Languages The Scripting Layer for Android JVM Scripting Languages Reusable Components Testing Production

Networking For Dummies Penguin

An approachable, hands-on guide to understanding how computers work, from low-level circuits to high-level code. How Computers Really Work is a hands-on guide to the computing ecosystem: everything from circuits to memory and clock concepts, you'll test your knowledge with exercises, and practice what you learn with 41 optional hands-on projects. Build digital circuits, craft a guessing game, convert decimal numbers to binary, examine virtual memory usage, run your own web server, and more. Explore concepts like how to: Think like a software engineer as you use data to describe a real world concept Use Ohm's and Kirchhoff's laws to analyze an electrical circuit Think like a computer as you practice binary addition and execute a program in your mind, step-by-step The book's projects will have you translate your learning into action, as you: Learn how to use a multimeter to measure resistance, current, and voltage Build a half adder to see how logical operations in hardware can be combined to perform useful functions Write a program in assembly language, then examine the resulting machine code Learn to use a debugger, disassemble code, and hack a program to change its behavior without changing the source code Use a port scanner to see which internet ports your computer has open Run your own server and get a solid crash course on how the web works And since a picture is worth a thousand bytes, chapters are filled with detailed diagrams and illustrations to help clarify technical complexities. Requirements: The projects require a variety of hardware - electronics projects need a breadboard, power supply, and various circuit components; software projects are performed on a Raspberry Pi. Appendix B contains a complete list. Even if you skip the projects, the book's major concepts are clearly presented in the main text.

The Social Media Bible Pragma LLC

A guide for educators to incorporate computational thinking—a set of cognitive skills applied to problem solving—into a broad range of potential. The HTC Vivid Survival Guide provides useful information, such as tips and tricks, hidden features, subjects. Computational thinking—a set of mental and cognitive tools applied to problem solving—is a fundamental skill that all of us (and not just computer scientists) draw on. Educators have found that computational thinking enhances learning across a range of subjects and reinforces students' abilities in reading, writing, and arithmetic. This book offers a guide for incorporating computational thinking into middle school and high school classrooms, presenting a series of activities, projects, and tasks that employ a range of pedagogical practices and cross a variety of content areas. As students problem solve, communicate, persevere, work as a team, and learn from mistakes, they develop a concrete understanding of the abstract principles used in computer science to create code and other digital artifacts. The book guides students and teachers to integrate computer programming with visual art and geometry, generating abstract expressionist – style images; construct topological graphs that represent the relationships between characters in such literary works as Harry Potter and the Sorcerer's Stone and Romeo and Juliet; apply Newtonian physics to the creation of computer games; and locate, analyze, and present empirical data relevant to social and political issues. Finally, the book lists a variety of classroom resources, including the programming languages Scratch (free to all) and Codesters (free to teachers). An accompanying website contains the executable programs used in the book 's activities.

Wonders and the Order of Nature 1150 – 1750 Park Place Publications

In spite of all the papers that others have written about the manuscript, there is no complete survey of all the approaches, ideas, background information and analytic studies that have accumulated over the nearly fifty-five years since the manuscript was discovered by Wilfrid M. Voynich in 1912. This report pulls together all the information the author could obtain from all the sources she has examined, and to present it in an orderly fashion. The resulting survey will provide a firm basis upon which other students may build their work, whether they seek to decipher the text or simply to learn more about the problem.

HTC Droid Incredible Survival Guide - Step-by-Step User Guide for Droid Incredible: Using Hidden Features and Downloading FREE eBooks Pearson Educación

A leading philosopher takes a mind-bending journey through virtual worlds, illuminating the nature of reality and our place within it. Virtual reality is genuine reality; that 's the central thesis of Reality+. In a highly original work of "technophilosophy," David J. Chalmers gives a compelling analysis of our technological future. He argues that virtual worlds are not second-class worlds, and that we can live a meaningful life in virtual reality. We may even be in a virtual world already. Along the way, Chalmers conducts a grand

Htc Touch Hd Manual Espanol

tour of big ideas in philosophy and science. He uses virtual reality technology to offer a new perspective on long-established philosophical questions. How do we know that there 's an external world? Is there a god? What is the nature of reality? What 's the relation between mind and body? How can we lead a good life? All of these questions are illuminated or transformed by Chalmers 'mind-bending analysis. Studded with illustrations that bring philosophical issues to life, Reality+ is a major statement that will shape discussion of philosophy, science, and technology for years to come.

Wikinomics Springer Science & Business Media

Intelligent technical systems are networked, embedded systems incorporating real-time capacities that are able to interact with and adapt to their environments. These systems need innovative approaches in order to meet requirements like cost, size, power and memory consumption, as well as real-time compliance and security. Intelligent Technical Systems covers different levels like multimedia systems, embedded programming, middleware platforms, sensor networks and autonomous systems and applications for intelligent engineering. Each level is discussed by a set of original articles summarizing the state of the art and presenting a concrete application; they include a deep discussion of their model and explain all design decisions relevant to obtain a mature solution.

My HTC One MobileReference

In this text for graduate students in various disciplines who are studying international public health, the author focuses on conditions in low- and middle-income countries, occasionally making reference to high-income countries. He suggests approaches for fostering public health, and discusses future challenges for health promotion and disease prevention around the world. The text can also be used as a reference by those working in government agencies, international health and development agencies, and NGOs.

HTC Droid 4G Survival Guide: Step-by-Step User Guides and Videos and Surfing West and Surfing West and

Hollow Land CRC Press

Design User-Friendly, Intuitive Smartphone and Tablet Apps for Any Platform Mobile apps should feel natural and intuitive, and users should understand them quickly and easily. This means that effective interaction and interface design is crucial. However, few mobile app developers (or even designers) have had adequate training in these areas. Essential Mobile Interaction Design fills this gap, bringing together proven principles and techniques you can use in your next app – for any platform, target device, or user. This tutorial requires virtually no design or programming knowledge. Even if you 've never designed a mobile app before, this guide teaches you the key skills that lead to the best results. Cameron Banga and Josh Weinhold help you master the mindset, processes, and vocabulary of mobile interaction design, so you can start making better choices right away. They guide you through the entire design process, demystifying issues that arise at every stage. The authors share hard-won lessons from years of experience developing more than one hundred mobile apps for clients and customers of every type. They cover important issues that platform-specific guides often overlook, including internationalization, accessibility, hybrid apps, sandboxing, and what to do after release. This guide shows you how to Think through your designs, instead of just throwing together UI elements Allow an intuitive design flow to emerge from your app Sketch and wireframe apps more effectively Reflect key differences among smartphones, tablets, and desktops Design for visual appeal without compromising usability Work effectively with programmers Make sure your apps are accessible to everyone Get usable feedback, and understand what it 's telling you Learn valuable lessons from today 's most successful apps Refresh your designs in new apps and future versions Discover new tools for designing more successfully Packed with iOS and AndroidTM examples, Essential Mobile Interaction Design offers dozens of tips and solutions that will be equally useful on today 's platforms and on whatever comes next. Extensive resources are available at cameronbanga.com/EMIDbook.

Class and Class Conflict in Industrial Society (Classic Reprint) Otto Harrassowitz Verlag
More physicists today are taking on the role of software developer as part of their research, but software
development isn â??t always easy or obvious, even for physicists. This practical book teaches essential software
development skills to help you automate and accomplish nearly any aspect of research in a physics-based field.
Written by two PhDs in nuclear engineering, this book includes practical examples drawn from a working
knowledge of physics concepts. You â??II learn how to use the Python programming language to perform
everything from collecting and analyzing data to building software and publishing your results. In four parts, this
book includes: Getting Started: Jump into Python, the command line, data containers, functions, flow control and
logic, and classes and objects Getting It Done: Learn about regular expressions, analysis and visualization, NumPy,
storing data in files and HDF5, important data structures in physics, computing in parallel, and deploying software
Getting It Right: Build pipelines and software, learn to use local and remote version control, and debug and test
your code Getting It Out There: Document your code, process and publish your findings, and collaborate efficiently;
dive into software licenses, ownership, and copyright procedures

How Computers Really Work Laurence King Publishing

Management Information Systems provides comprehensive and integrative coverage of essential new technologies, information system applications, and their impact on business models and managerial decision-making in an exciting and interactive manner. The twelfth edition focuses on the major changes that have been made in information technology over the past two years, and includes new opening, closing, and Interactive Session cases.

Introductory Grammar of Amharic Forgotten Books

Until the late 1980s, information processing was associated with large mainframe computers and huge tape drives. During the 1990s, this trend shifted toward information processing with personal computers, or PCs. The trend toward miniaturization continues and in the future the majority of information processing systems will be small mobile computers, many of which will be embedded into larger products and interfaced to the physical environment. Hence, these kinds of systems are called embedded systems. Embedded systems together with their physical environment are called cyber-physical systems. Examples include systems such as transportation and fabrication

equipment. It is expected that the total market volume of embedded systems will be significantly larger than that of traditional information processing systems such as PCs and mainframes. Embedded systems share a number of common characteristics. For example, they must be dependable, efficient, meet real-time constraints and require customized user interfaces (instead of generic keyboard and mouse interfaces). Therefore, it makes sense to consider common principles of embedded system design. Embedded System Design starts with an introduction into the area and a survey of specification models and languages for embedded and cyber-physical systems. It provides a brief overview of hardware devices used for such systems and presents the essentials of system software for embedded systems, like real-time operating systems. The book also discusses evaluation and validation techniques for embedded systems. Furthermore, the book presents an overview of techniques for mapping applications to execution platforms. Due to the importance of resource efficiency, the book also contains a selected set of optimization techniques for embedded systems, including special compilation techniques. The book closes with a brief survey on testing. Embedded System Design can be used as a text book for courses on embedded systems and as a source which provides pointers to relevant material in the area for PhD students and teachers. It assumes a basic knowledge of information processing hardware and software. Courseware related to this book is available at http://ls12-www.cs.tu-dortmund.de/~marwedel.

HTC Droid 4G Survival Guide: Step-by-Step User Guide for Droid Inspire, Thunderbolt, and Evo: Getting Started, Downloading FREE EBooks, Using EMail, Photos and Videos, and Surfing Web Cambridge University Press

This concise HTC Droid 4G manual provides step-by-step instructions on how to do everything with your HTC Droid FASTER. The HTC Droids are highly customizable smart phone that use the Android operating system. You will unlock hidden secrets on your HTC Droids, such as how to download FREE eBooks, send email from your phone, surf the web, and read news for FREE. This HTC Droid 4G guide includes: - Getting Started- Button Layout- Navigating the Screens- Making Calls- Using the Speakerphone During a Voice Call- Staring a Conference Call- Managing Your Contacts- Adding a New Contact- Adding a Favorite Contact (Speed Dial)- Text Messaging- Adding Texted Phone Numbers to Contacts- Copying, Cutting, and Pasting Text- Sending Picture and Video Messages-Using the Internet Browser- Photos and Videos- Taking Pictures- Capturing Videos- Using the Email Application- Changing Email Options- Managing Applications- Sharing an Application- Using the Android Market to Download Applications- Reading User Reviews-Deleting an Application- Reading an eBook on Your Phone- Downloading thousands of free eBooks- Adjusting the Settings- Turning Vibration On and Off- Setting Alert Sounds- Changing the Wallpaper- Setting a Passcode, Pin, or Pattern Lock- Changing Keyboard Settings- Changing Photo Settings- Turning the Mobile Network On and Off- Turning Bluetooth On and Off- Turning Wi-Fi On and Off- Turning Airplane Mode On and Off- Tips and Tricks- Using Voice Search- Maximizing Battery Life- Resetting Your Phone- Viewing the Full Horizontal Keyboard- Calling a Number on a Website- Troubleshooting- List of Droid-friendly websites that save you time typing in long URL addresses

Fundamentals of Wireless Communication Verso Books

Set up a secure network at home or the office Fully revised to cover Windows 10 and Windows Server 2019, this new edition of the trusted Networking For Dummies helps both beginning network administrators and home users to set up and maintain a network. Updated coverage of broadband and wireless technologies, as well as storage and back-up procedures, ensures that you 'Il learn how to build a wired or wireless network, secure and optimize it, troubleshoot problems, and much more. From connecting to the Internet and setting up a wireless network to solving networking problems and backing up your data—this #1 bestselling guide covers it all. Build a wired or wireless network Secure and optimize your network Set up a server and manage Windows user accounts Use the cloud—safely Written by a seasoned technology author—and jampacked with tons of helpful step-by-step instructions—this is the book network administrators and everyday computer users will turn to again and again.

The Sibley Guide to Bird Life & Behavior Alfred a Knopf Incorporated

As any herpetologist will tell you, the fer-de-lance is among the most dreaded snakes known to man. When someone makes a present of one to Nero Wolfe, Archie Goodwin knows he's getting dreadully close to solving the devilishly clever murders of an immigrant and a college president. As for Wolfe, he's playing snake charmer in a case with more twists than an anaconda -- whistling a seductive tune he hopes will catch a killer who's still got poison in his heart.